SCM-PD-PLUS-Instructions

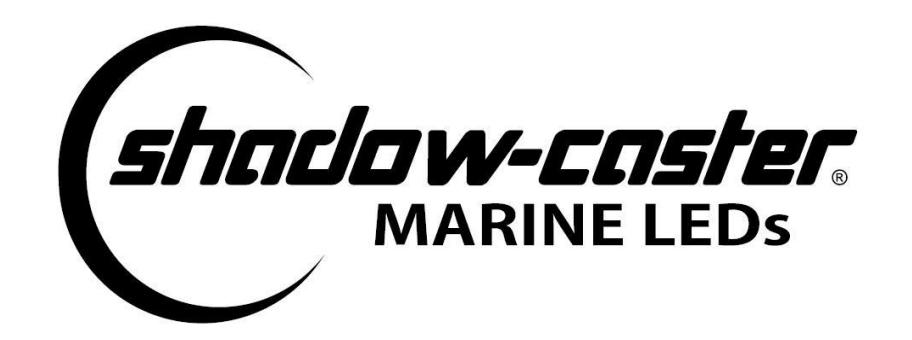

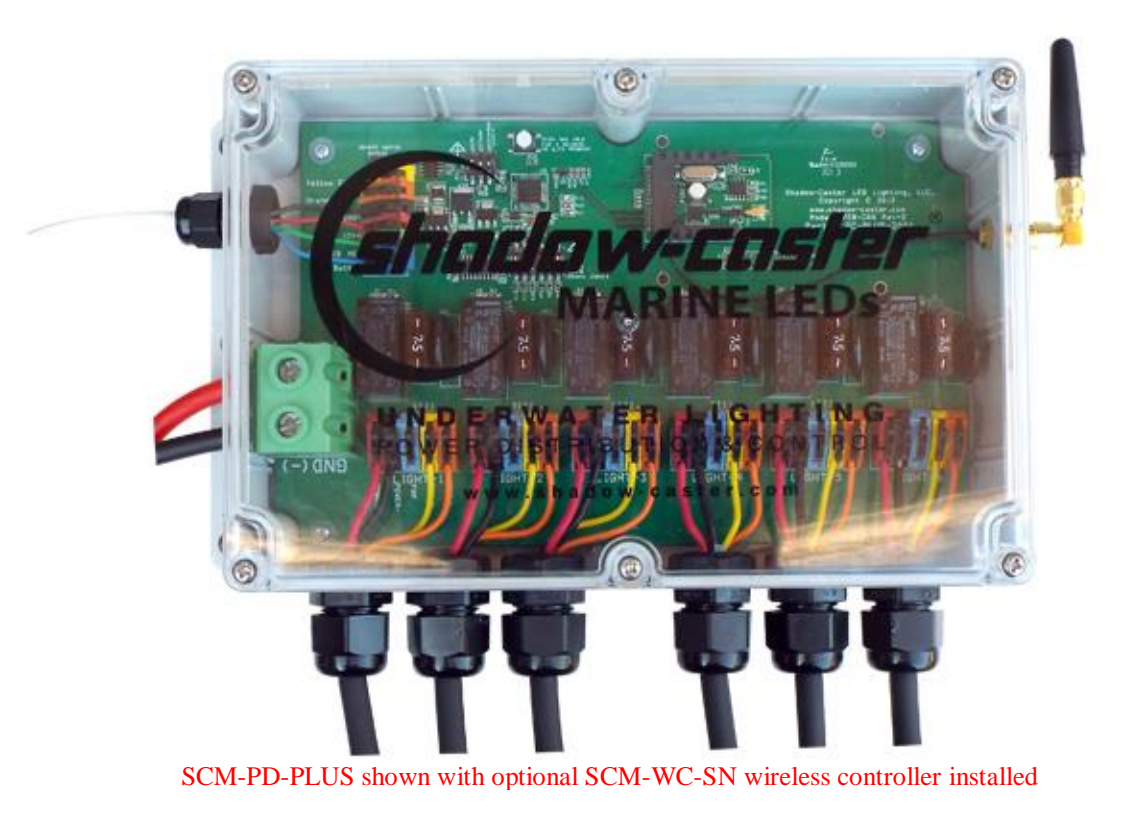

**SCM-Power Distribution PLUS system Installation and User Instructions:**

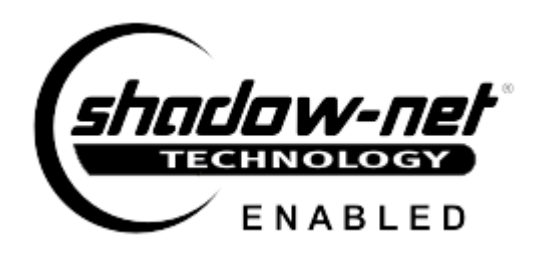

Page 1 SCM-PD-PLUS Instructions 2-5-15 www.shadow-caster.com

## **SCM-PD-PLUS includes:**

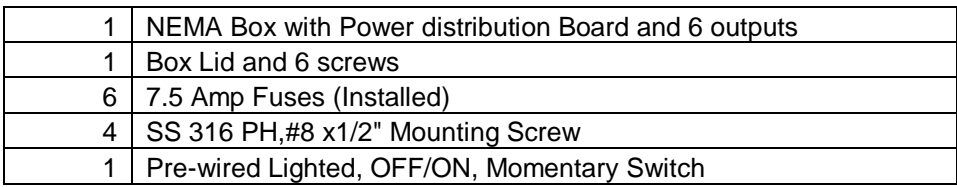

**Tools Required:** Phillips head screwdriver, and wire strippers.

The Shadow-Caster Power Distribution PLUS (SCM-PD-PLUS) provides a convenient way to connect and control multiple Shadow Caster Lights. The incorporated Shadow-Net communications enables compatibility with Shadow-Caster's color changing and single color lights. The SCM-PD-PLUS can easily be upgraded to wireless controller by installing the compatible wireless card (SCM-WC-SN) or purchasing the SCM-PD-PLUS-COMBO.

The SCM-PD-PLUS has "on board" power switching, for 6 lights and up to 100 amps. Each light is individually switched and has its own fuse. The "on-board" power switching feature greatly simplifies installation by allowing the power to be taken locally from a main breaker, as opposed from the helm. The lights are controlled with a pre-wired waterproof switch.

Shadow-NET is a communication protocol that allows the SCM-PD-PLUS to communicate with and coordinate the color changing feature of all Shadow-Caster color changing lights. The SCM-PD-PLUS is also fully compatible with Shadow-Caster single color lights. The SCM-PD-PLUS will support a full range of color changing, fading, strobing, flashing and chase modes.

## **Installation Steps**

**1. Configure the SCM-PD-PLUS:** Set the 6 position dip switch (SW3) and the 3 position switch (SW2). On SW3, each switch enables corresponding channels 1 through 6. The install locations do not have to be consecutive. SW2, (three position switch), functions are listed below. The SCM-PD-PLUS comes pre-configured with network communications enabled, "chase mode" disabled, and standard color range selected. See **Picture 1.**

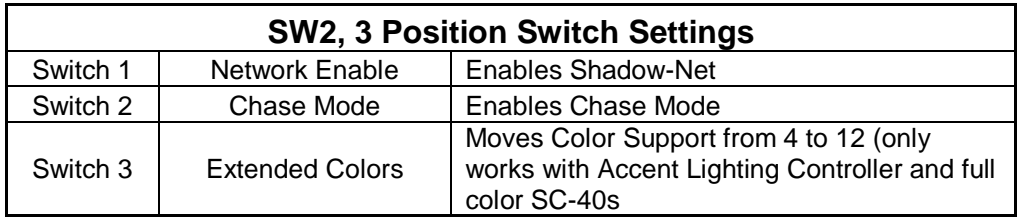

Page 2 SCM-PD-PLUS Instructions 2-5-15 www.shadow-caster.com

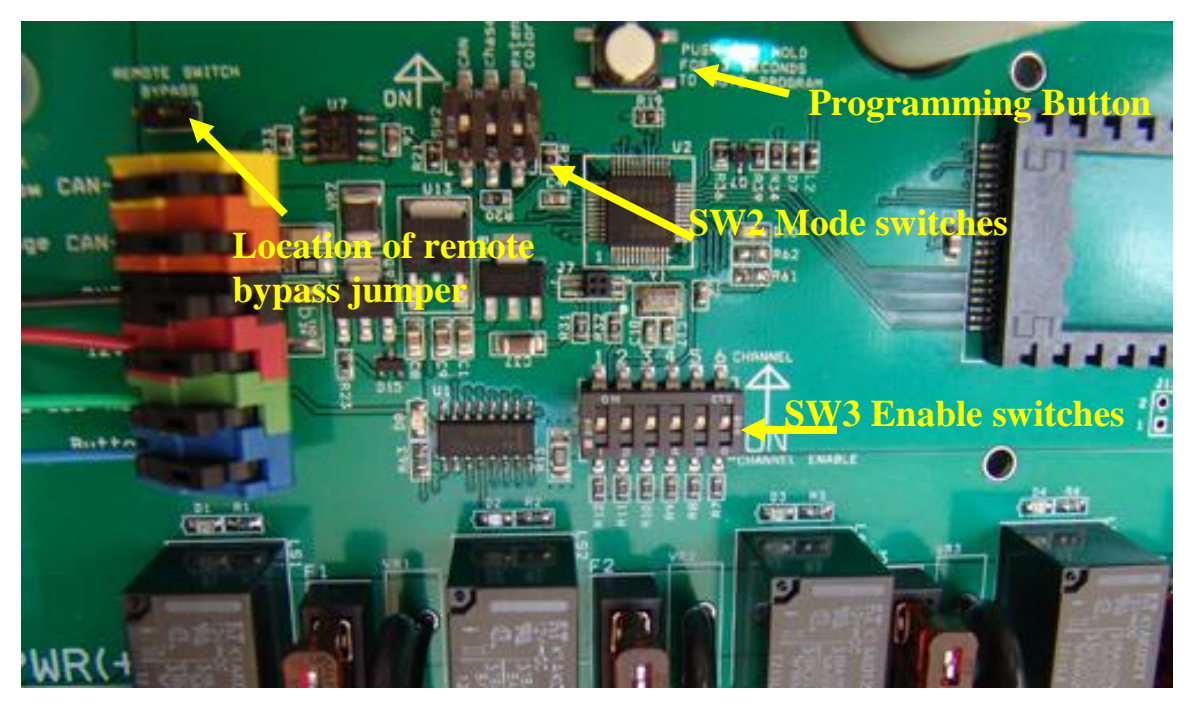

**Picture 1**: PD-PLUS box showing locations of SW-2, SW-3, remote bypass and Programming button.

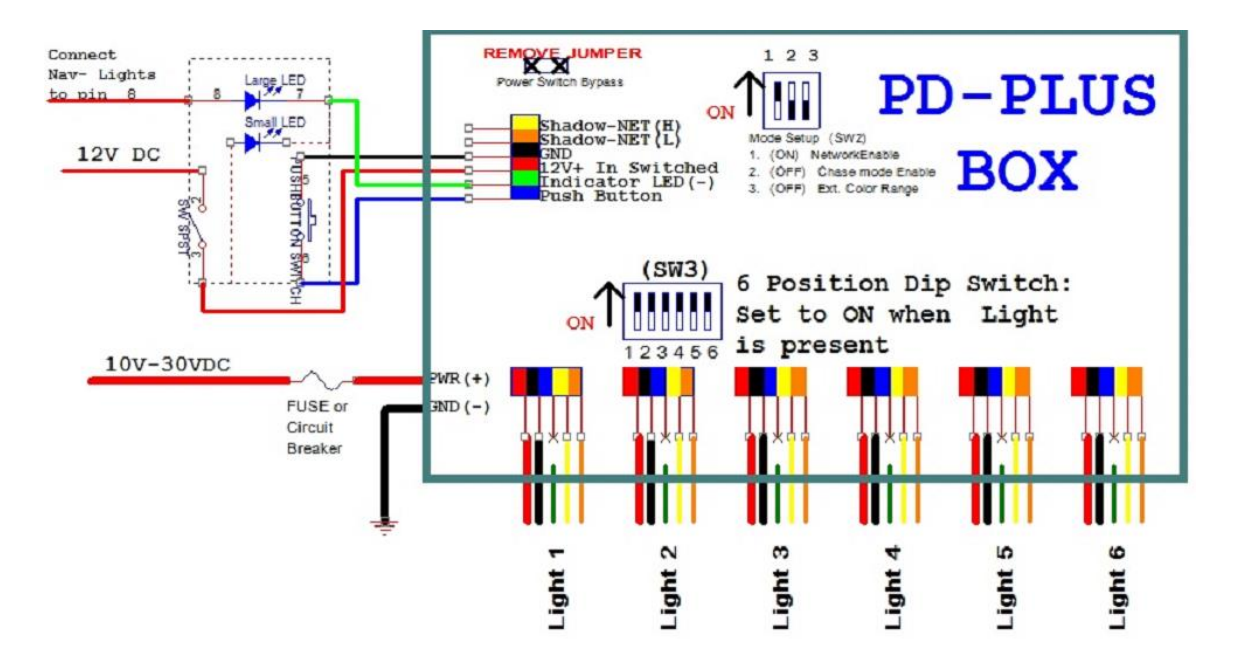

**Diagram 1:** Typical installation of SCM-PD-PLUS, shown with 6 Color Caster Lights. (Note that Green Wire from Color Casters are not connected)

Page 3 SCM-PD-PLUS Instructions 2-5-15 www.shadow-caster.com

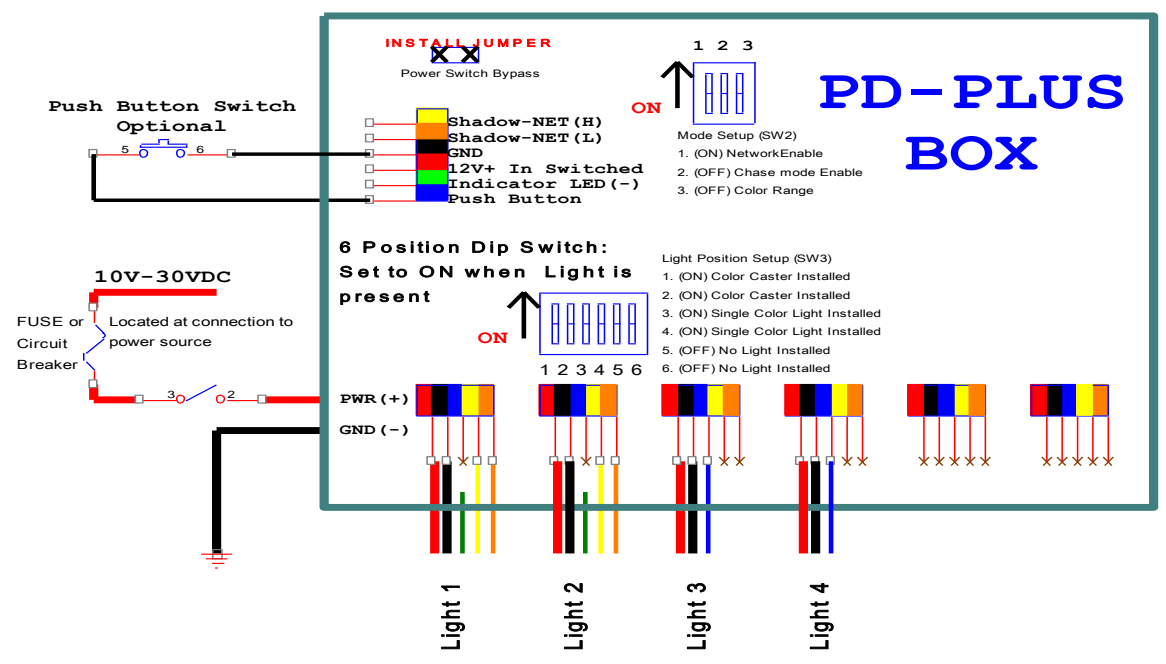

**Diagram 2:** Optional wiring Configuration for SCM-PD-PLUS shown with Color Caster Lights on locations 1 and 2, Single Color Lights on locations 3 and 4. Note that the jumper on the upper left corner of the board is installed for this power configuration.

- **2. Find a suitable mounting location:** This box should be mounted in a dry location, such as high in the bilge area, below the deck or inside the console. It is preferred to not have the cable glands or the power wire connector facing up where moisture will drain into the box.
- **3. Mount the Box:** The box can be mounted with the included #8 stainless steel pan head mounting screws.
- **4. Connect the Lights:** Loosen the cable glands and route the cable through. Strip the outer cable pack approximately 1.5 inches, and the ends of the wire back approximately .25 of an inch. The connectors are color coded. Insert each wire into the respective location and snap the connector down. Note that the green wire from the Color-Casters is left unconnected. The blue connector is for the blue wire on Shadow-Caster single color lights. Note that the lights should typically be connected consecutively for implementation of chase modes. (I.e. light moves from one light to the next in a linear pattern).
- **5. Connect Input Power:** Route power into the box directly from a breaker, or main fuse panel. See **Diagram 1**. The breaker and incoming wire should be sized appropriately to the number and current draw of the lights being connected. **Pwr(+)** and **Gnd(-)** are clearly marked on the printed circuit board. The power connector will accept from 2awg to 20awg wire. For installations where it is desired to switch the power directly, see **Diagram 2**. Installation of the blue jumper on the upper left hand corner of the board will be necessary for this configuration. See **Picture 1.**

Page 4 SCM-PD-PLUS Instructions 2-5-15 www.shadow-caster.com

**6. Install the pre-wired switch: Diagram 1** shows the pre-wired switch configuration. The switch power can be taken from the same source as the lights or from a local source at the installation of the switch. The current draw for the switch circuit will be 250mA. Note that pin 8 can be optionally connected to the same night illumination output as other switches. See attached drawing for dimensions and schematic.

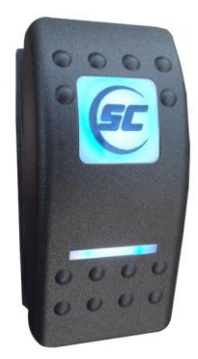

- **7. Cinch the cable glands:** Hand tighten all cable glands. Verify that any unused cable glands have a nylon dowel inside so that a water-tight seal is maintained.
- **8. Configure Fuses:** The Power Distribution box comes standard with 7.5Amp fuses to accommodate Color-Casters and SCM-10 size lights on a 12Volt power bus. If different size lights or installing on a 24Volt bus please see Chart 1 for appropriate fuse selection.

|              | <b>Ouygested Fuse OILE</b> |            |
|--------------|----------------------------|------------|
| model        | 12V system                 | 24V system |
| <b>SC-40</b> | 30                         | 15         |
| <b>SC-10</b> | 7.5                        |            |
| $SC-6$       |                            |            |
| $SC-4$       |                            |            |

**Chart 1**: Fuse Recommendations **Suggested Fuse Size**

- **9. Wireless Controller:** If Installing Wireless Controller Model SCM-WC-SN, please see the documents included for installation and operating instructions.
- **10.Final Setup and Auto Programming:** Power up the SCM-PD-PLUS box. Press and hold the "auto programming" button for three seconds and release. All of the lights will turn off, then cycle back on one at a time, starting with light one. The system will communicate with each light and determine what is present. Once this process completes, cycle the power to the box again. The system is now ready to use.
- **11.Install Cover:** Install clear enclosure lid with 6 supplied screws.

Page 5 SCM-PD-PLUS Instructions 2-5-15 www.shadow-caster.com

## **Operation**

- 1. Turn on the power switch and the lights will power up.
- 2. To change the color, simply press the **Momentary** switch and release.

| <b>I</b> I Cas Monichtary Dutton to Unange Color |                                |  |
|--------------------------------------------------|--------------------------------|--|
| <b>Normal Color setting</b>                      | <b>Extended Colors Enabled</b> |  |
| Blue                                             | Blue                           |  |
| White                                            | White                          |  |
| Red                                              | Red                            |  |
| Green                                            | Green                          |  |
| Blue/White (fade mode only)                      | Super White (all LEDs On)      |  |
| All colors (fade mode only)                      | Aqua                           |  |
|                                                  | <b>Blue-Violet</b>             |  |
|                                                  | Violet                         |  |
|                                                  | Magenta                        |  |
|                                                  | Yellow                         |  |
|                                                  | Purple                         |  |
|                                                  | Orange                         |  |
|                                                  | <b>Green Yellow</b>            |  |
|                                                  | Blue/White (fade mode only)    |  |
|                                                  | All colors (fade mode only)    |  |

**Press Momentary Button to Change Color**

3. To Change the MODE press and hold the switch in for 2 seconds then release.

| Normal Mode Settings   Chase Mode Enabled |                          |  |
|-------------------------------------------|--------------------------|--|
| On Normal                                 | On Normal                |  |
| Fade                                      | Fade                     |  |
| Flash/Strobe                              | Flash/Strobe             |  |
|                                           | chase between all lights |  |

**Change Mode: Press and hold button for 2 seconds**

4 There are more control operations available with the wireless remote **SCM-WC-SN**. Please see the user manual for details.

If there are any further questions, please contact Shadow-Caster Lighting for support:

Shadow-Caster Lighting 1237 Lady Marion Lane Dunedin, FL 34698 [info@shadow-caster.com](mailto:info@shadow-caster.com) 727-474-2877

Page 6 SCM-PD-PLUS Instructions 2-5-15 www.shadow-caster.com

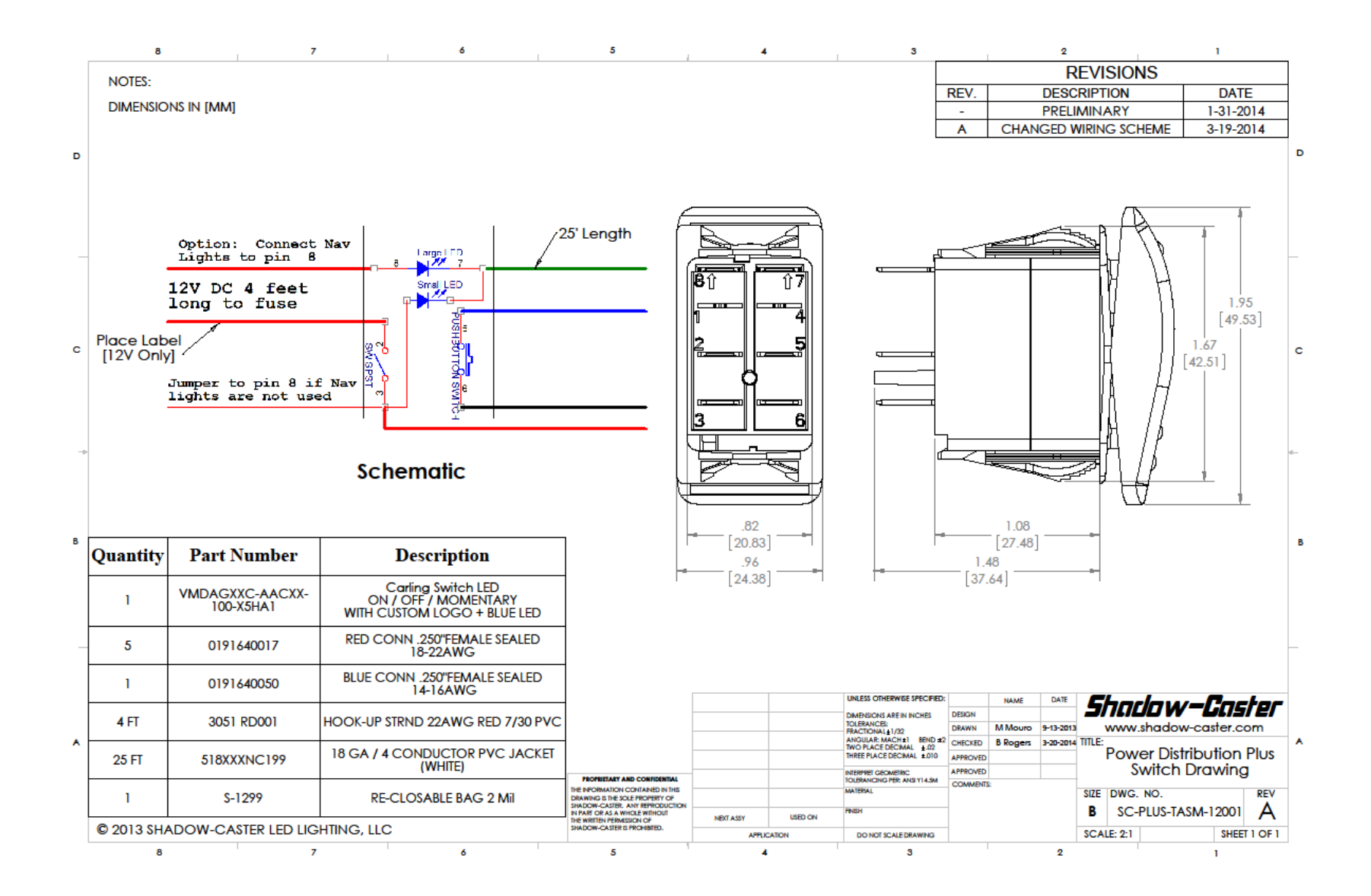